## **z/VM and Linux on System z**

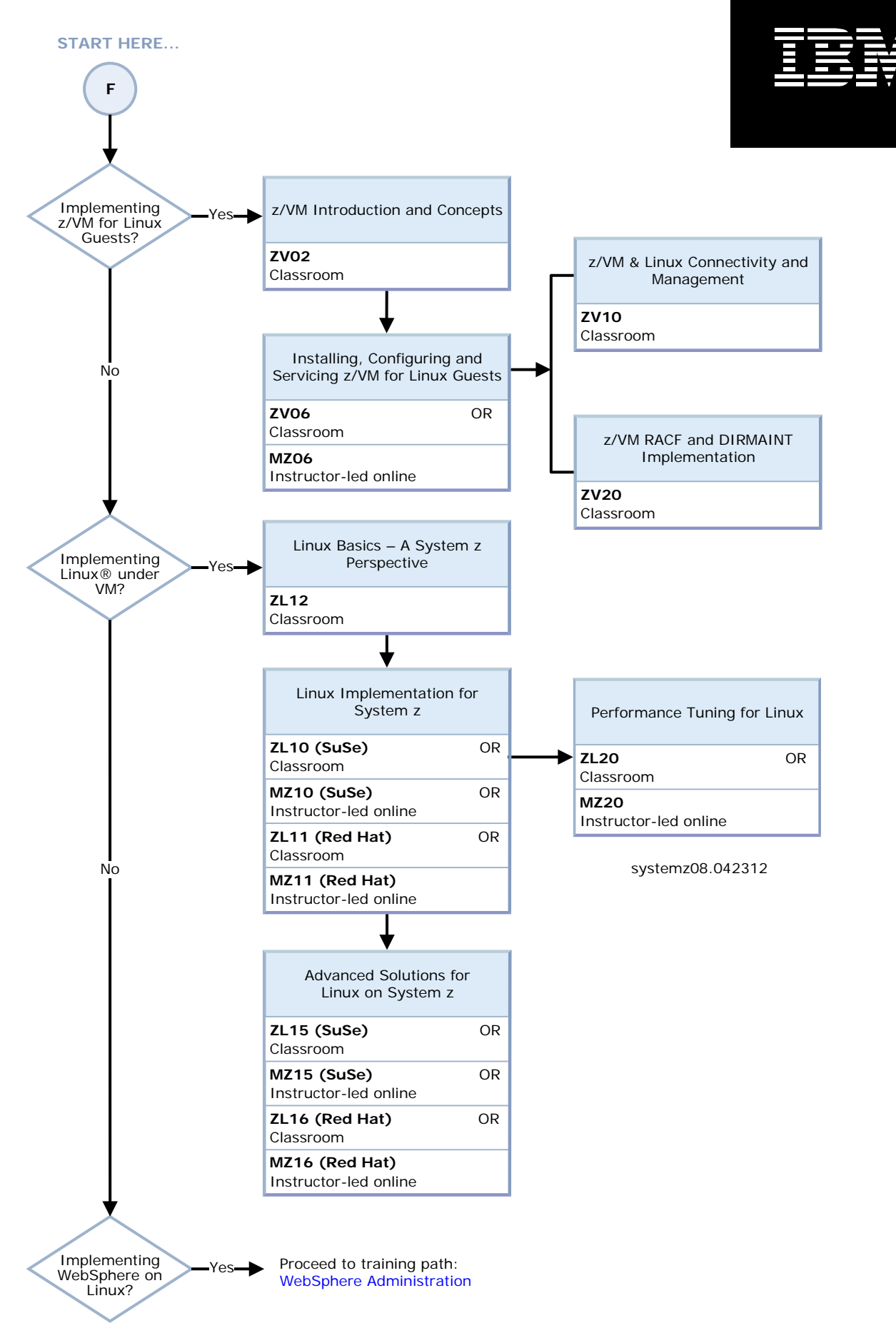

® Linux is a registered trademark of Linus Torvalds in the United States and other countries.